# **Tools and Software for Stormwater Asset Management**

Erik Porse, PhD & Maureen Kerner, PE *EPA Region 9 Environmental Finance Center Office of Water Programs (OWP) at Sacramento State*

June 14, 2019

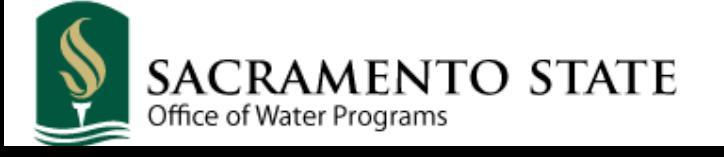

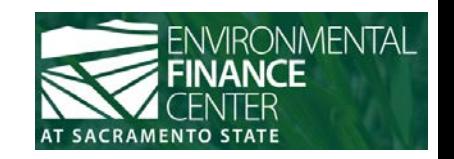

## **Stormwater Asset Management and Funding**

#### Paying for Stormwater Systems

#### Environmental Finance Center at Sacramento State

#### 1. Develop an Asset Inventory

The asset inventory is a record of the components in your system, including their condition and the risk and consequences of failure. These records can be collected and stored using paper files, simple spreadsheets, or more specialized software. Information may come from many sources, including as-built drawings, maintenance records and contracts. GIS databases, and city parcel and tax assessor data.

#### **Resources**

Region 9 EFC Stormwater Asset Management and Funding Guide (Coming Soon)

# The Steps

- **Develop an Asset Inventory**
- Define Levels of Service  $\mathcal{D}$
- Estimate costs  $\overline{\mathbf{r}}$
- Solicit input and listen 4
- **Financial capability analysis** 5
- **Identify funding options**
- **Determine funding gaps**  $\overline{7}$
- **8** Public outreach

#### **http://www.efc.csus.edu/stormwater\_storymap/** <sup>2</sup>

## **Software Options**

- Multiple options, from free to expensive
	- Paper records
	- EFC Region 9's stormwater asset management toolkit
	- CUPSS mobile assistant & spreadsheets
	- ArcGIS Online and software suite
	- IBM's Maximo
	- InfoWorks & InfoAsset
	- Fulcrum

#### **Stormwater Assets & Databases**

- Some ways to categorize assets
	- Green/Grey
	- Asset Type (outlet, culvert...)
	- Location

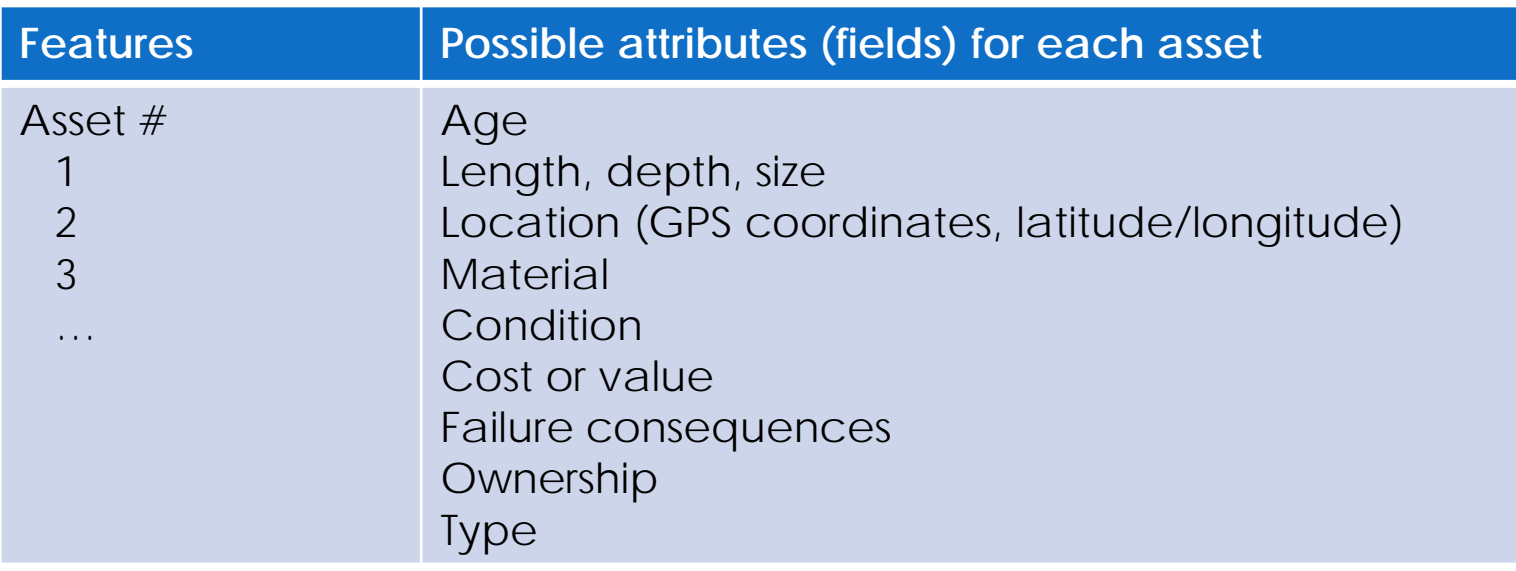

### **Storing and Using Data**

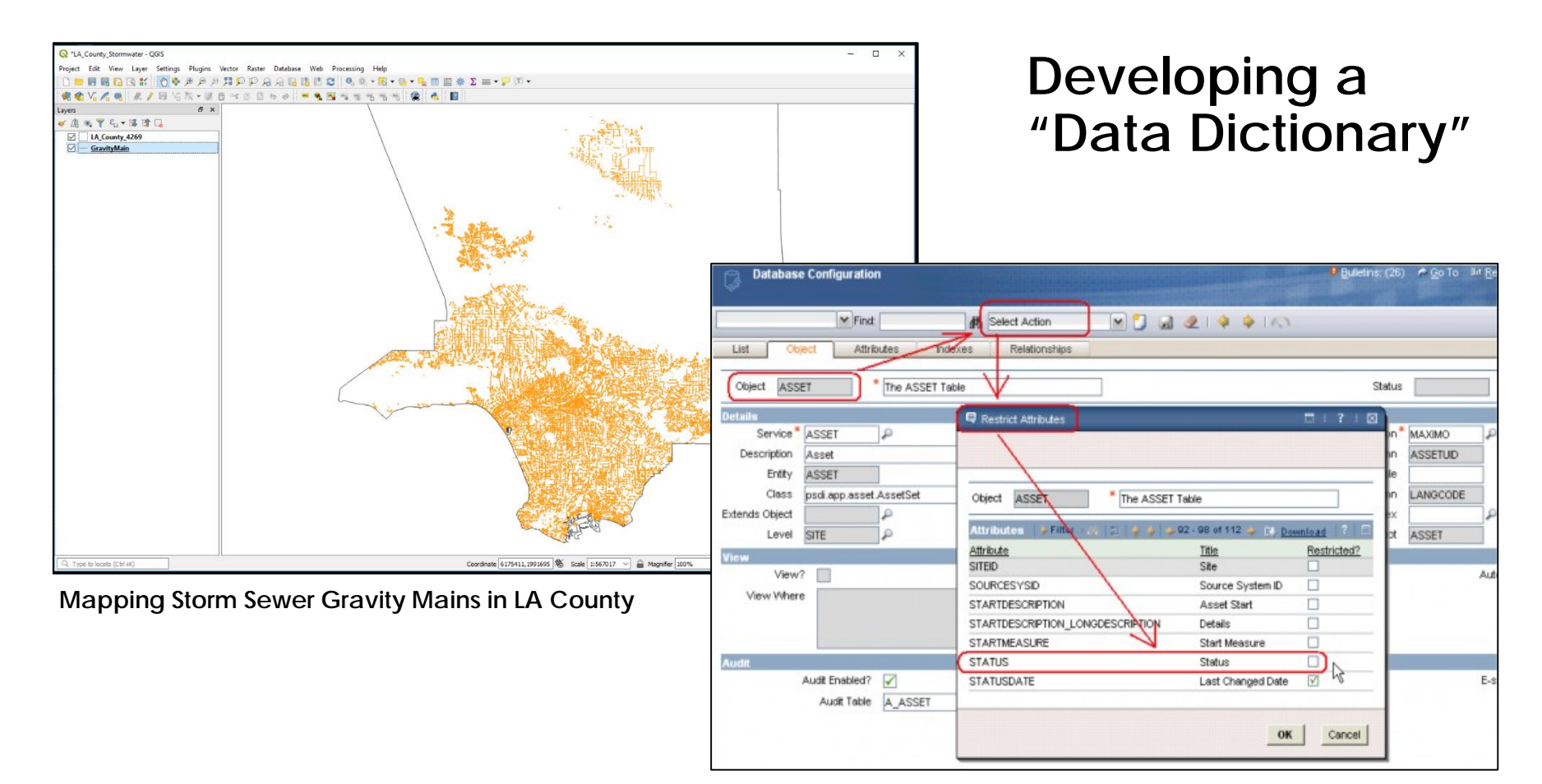

**Asset management software from IBM (2018)**

#### **An Example Asset Inventory Database**

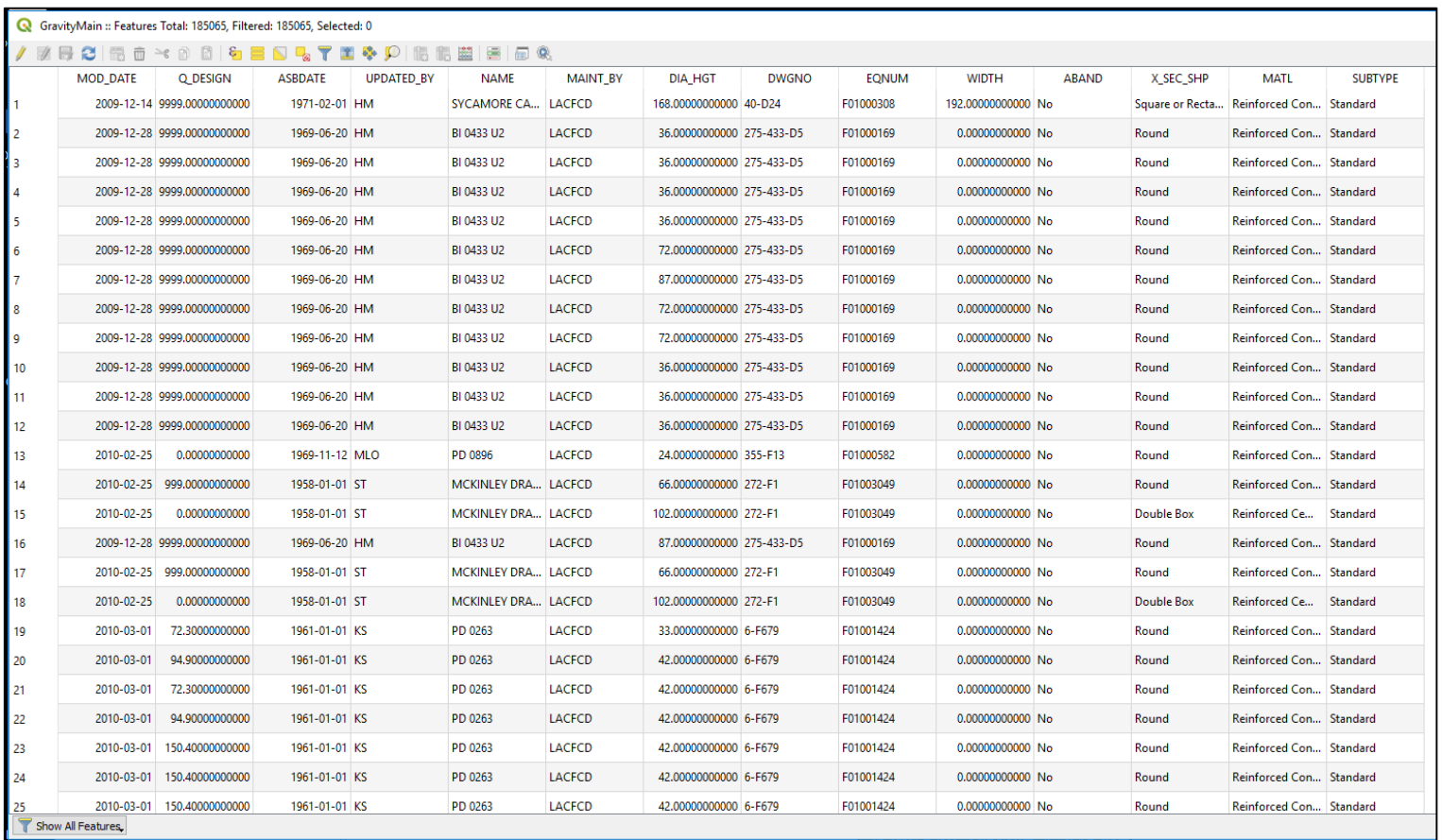

### **Collecting and Managing Field Data**

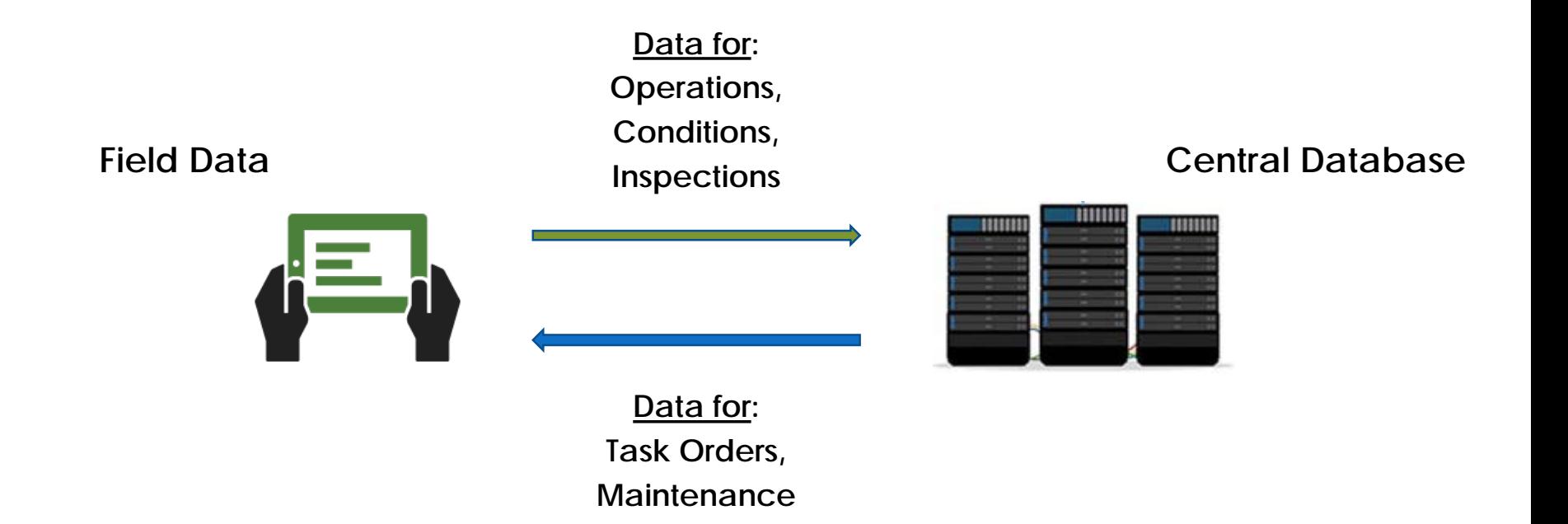

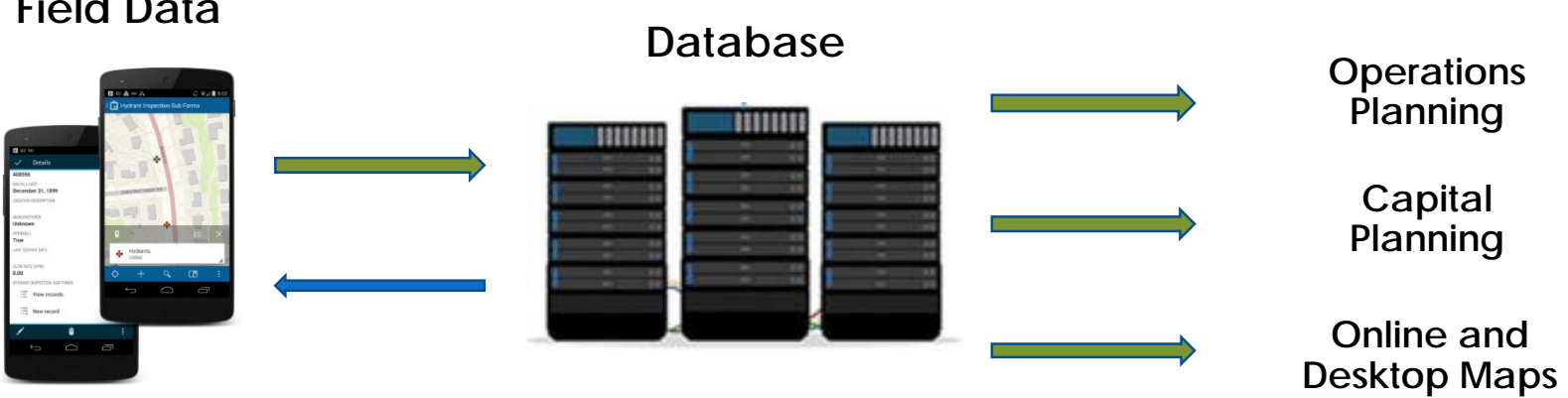

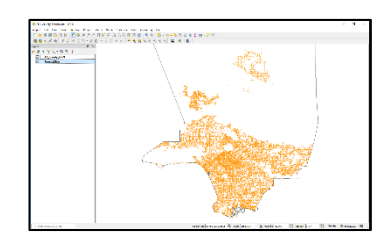

**Applications**

#### **Field Data**

### **RECAP: Steps in Asset Management**

- ❖ Develop an asset inventory
	- Probability of Failure (POF)
	- Consequence of Failure (COF)
	- Redundancy (R)

 $Risk = POF \times COF \times R$ 

- **❖** Define Level of Service
	- Reactive
	- Preventative

### **Stormwater Asset Management and Funding**

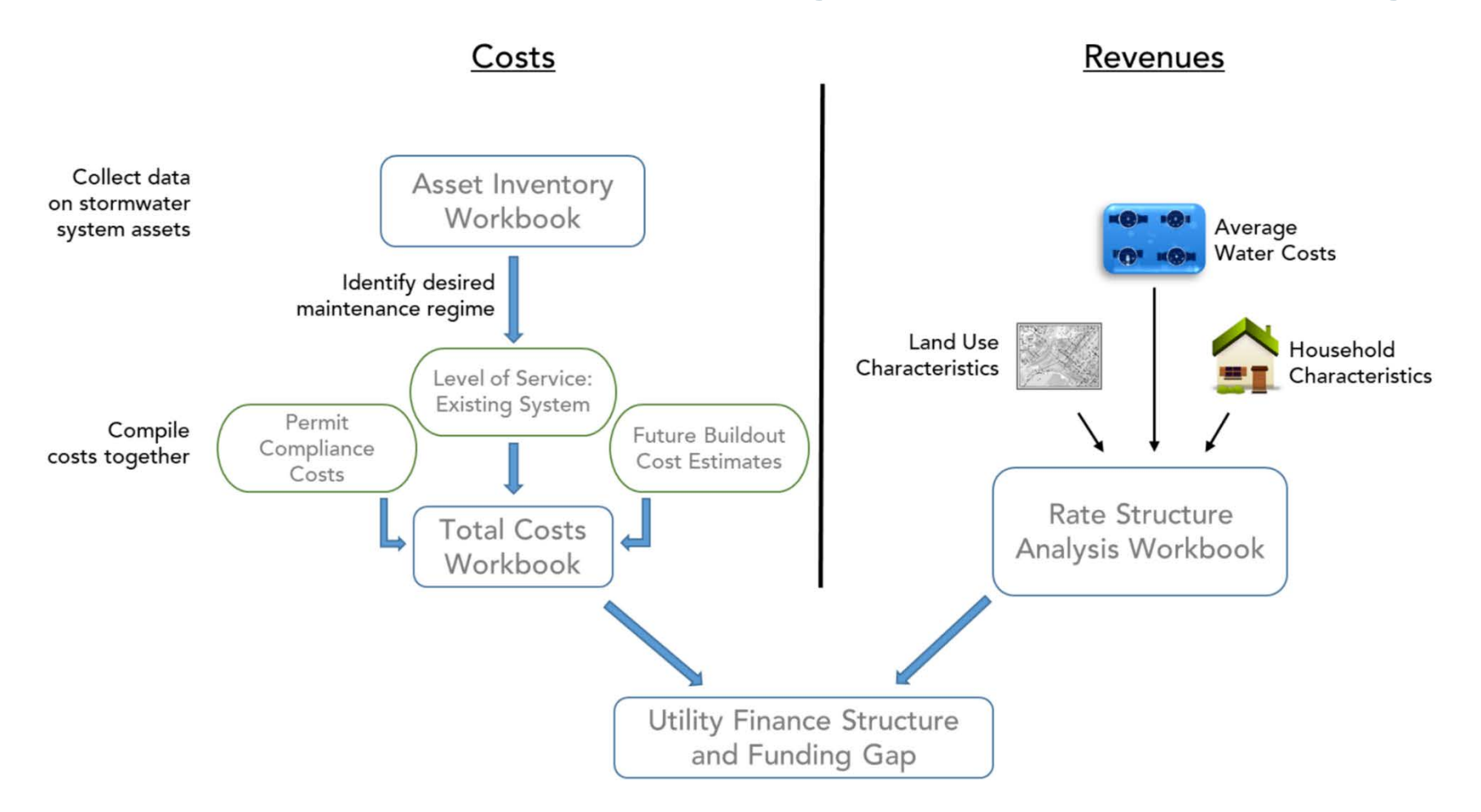

#### **EFC's Open-Source Toolkit**

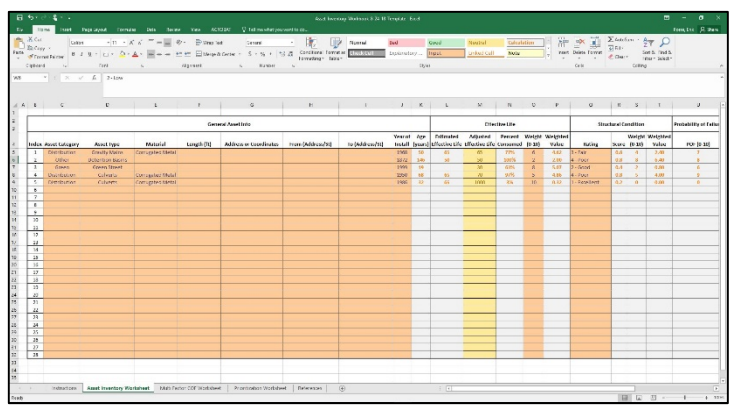

#### **Asset Inventory Worksheet Level-of-Service Worksheet**

| <b>Jis me</b><br><b>Said</b><br>$A$ $X$ $C$ $C$                                                             |                                             | Page Stone, Correlate Data Barnet, Yank AC10302<br>$-11 - K K = -100$ . Present<br><b>Count</b>                                  | U. tel member convention and<br><b>A</b> | m                               | <b>David</b>          |                                                                            |              | Culculation                            |                               | $\Sigma$ teleform $-\frac{\Delta}{2T}$ |                       | Tony Ltd., J. Dan |          |
|----------------------------------------------------------------------------------------------------|---------------------------------------------|----------------------------------------------------------------------------------------------------|------------------------------------------|---------------------------------|-----------------------|----------------------------------------------------------------------------|--------------|----------------------------------------|-------------------------------|----------------------------------------|-----------------------|-------------------|----------|
| dysa)<br>Bitier.                                                                                            |                                             | # J U · i · O · A · www.w 社社 日blog-hidene · S · S · S · S 2 Continue formew stations                                             |                                          | <b>Clusted</b>                  |                       | <b>Caud</b><br>Institution<br><b>Track</b>                                 |              | Newto L<br>Univez Call<br><b>NAVOV</b> | 洲水道<br>insec. Delete Former   | 要用。                                    | Son & Divid &         |                   |          |
| of Course Editor<br>1588                                                                                    |                                             | <b>GESTRAFT</b><br><b>Kanpa</b>                                                                                                  | temptear later                           |                                 |                       | 12701                                                                      |              |                                        | $\sim$ $\sim$<br><b>Cello</b> | $E$ Class                              | Thur Seath<br>Colting |                   |          |
| Calicend                                                                                                    |                                             |                                                                                                    |                                          |                                 |                       |                                                                            |              |                                        |                               |                                        |                       |                   |          |
| $\sim$ $\times$ $\sim$ $\sim$ $\sim$ $\sim$ $\sim$                                                          |                                             |                                                                                                    |                                          |                                 |                       |                                                                            |              |                                        |                               |                                        |                       |                   |          |
|                                                                                                    |                                             |                                                                                                    |                                          |                                 |                       |                                                                            |              |                                        |                               |                                        |                       |                   |          |
|                                                                                                    | $\mathcal{L}$<br>$\mathbb{R}$               |                                                                                                    |                                          | $\bullet$ $\cdots$ $\circ$      |                       |                                                                            |              |                                        | $M$ $N$ $N$ $O$               |                                        | $\cdots$              | $\circ$           | $-2 - 1$ |
| <b>RATES ANALYSIS: Brend on an</b><br><b>Equivalent Residential Unit of</b><br>Impervicesmen (Single Relet) |                                             |                                                                                                    |                                          |                                 |                       |                                                                            |              |                                        |                               |                                        |                       |                   |          |
| COSS IT                                                                                                    |                                             | <b>TRU Smithim</b>                                                                                                    |                                          |                                 |                       |                                                                            |              |                                        |                               |                                        |                       |                   |          |
| CSUS Office of Water Programs                                                                               |                                             | are Changes to Property Travel                                                                                                   | 2 of SF Presiding AuCIDE Provider        |                                 | Cannagal              | <b>Industrial</b>                                                          |              |                                        |                               |                                        |                       |                   |          |
| <b>Francisco and Francis Control</b>                                                                        |                                             | 15%                                                                                                    | 403<br>ям                                | ĸ<br><b>ICC</b>                 | ĸ<br>m                |                                                                            |              |                                        |                               |                                        |                       |                   |          |
|                                                                                                    |                                             | 1132.7                                                                                                    | tice                                     | $\overline{\mathbf{r}}$         | ttt                   | ≂                                                                          |              |                                        |                               |                                        |                       |                   |          |
|                                                                                                    |                                             | <b>PROGRAM SEVENIE PROJECTIONS:</b>                                                                                              |                                          |                                 |                       |                                                                            |              |                                        |                               |                                        |                       |                   |          |
|                                                                                                    |                                             | <b>Saar</b>                                                                                                    |                                          |                                 |                       |                                                                            |              |                                        |                               |                                        |                       |                   |          |
|                                                                                                    |                                             | <b>Evaluated Change</b><br>hand on 11 and indoor amon's                                                                          | $56$ (D) $\%$                            | cres is                         | (2.21)                | <b>CA</b> 16 %                                                             | 77.74        | <b>Dall</b> es input lieciden Variable |                               |                                        |                       |                   |          |
|                                                                                                    | Residential                                 | Sherrager Lave (1990)<br>Monthly Elli Crzenote (w/ reported rate increases)                                                      | $25 - 1$<br>$55.97 - 5$                  | 70.5<br>(1375)                  | 236.5<br>0.973        | $220 - 6$<br>(4.45)                                                        | $(4 - 1)$    |                                        |                               |                                        |                       |                   |          |
|                                                                                                    |                                             | Annual Child students had reported value increments 1. St<br>Substitute phones page 28 phone that                                | $911 - 5$<br>7419812                     | $221 - 5$<br>205/6/8 3          | $-25813$<br>560 750 1 | 747.13<br>2011/313                                                         | m<br>207.191 |                                        |                               |                                        |                       |                   |          |
|                                                                                                    |                                             | Sabista: Chronical State SP, Connection                                                                                          | 22,592 1                                 | 14.111 1                        | 15, 225   5           | 27.012 3                                                                   | 15.331       |                                        |                               |                                        |                       |                   |          |
|                                                                                                    | <b>Commercial E</b><br><b>Missé liss</b>    | Subitity Personal from Committee Properties                                                                                      | 17,000 1                                 | CC.422 5                        | <b>CO.793 S</b>       | 71.130 \$                                                                  | 72.513       |                                        |                               |                                        |                       |                   |          |
|                                                                                                    | <b>Industrial</b><br>TOTALS.                | Culturate" Disampsion from Industrial Discovering                                                                                | 2010 5<br><b>ATA CALL</b>                | 29315<br>222.30                 | $2.221$ 5             | 2.545 5                                                                    | 2.797        |                                        |                               |                                        |                       |                   |          |
|                                                                                                    |                                             |                                                                                                    |                                          |                                 |                       |                                                                            |              |                                        |                               |                                        |                       |                   |          |
|                                                                                                    |                                             | TOTALS ACROSS ERU CATEGORIES<br><b>SAM</b>                                                                                       |                                          |                                 |                       | ٠                                                                          |              |                                        |                               |                                        |                       |                   |          |
|                                                                                                    |                                             | Similar HALLINE                                                                                                    | 112,222,00 5                             | <b>185284.00 S</b>              |                       | hirdebize is newsledge is 111./0/32                                        |              |                                        |                               |                                        |                       |                   |          |
|                                                                                                    |                                             | 50 (Austrianited Substab ERU Tes 2)<br>Supported ERS Two 3                                                                       | 115,231,00 5<br>77,431.00   0            | 105184.00 \$<br>70.046.00 \$    |                       | 107.065.28 \$ 109.516.57 \$ 111.707.33<br>00526.35 5 02.137.53 5 03.700.25 |              |                                        |                               |                                        |                       |                   |          |
|                                                                                                    |                                             | Subsect: CRU Tax 1<br>MI Healdweisel Subschol CRU Tay 2                                                                          | 10.353.00 0<br>4120200 0                 | 10.401.20 \$<br>un recito il si |                       | 1070552 6 19:00:42 6 19:040.72<br>APRILLE ADDRESS & ALCOHOL                |              |                                        |                               |                                        |                       |                   |          |
|                                                                                                    |                                             | Salesder FSR LTay 3                                                                                                    | 23.223.00   5                            | $71444$ 5                       |                       | 2010/03/15 20:04 20:15 26:05:37                                            |              |                                        |                               |                                        |                       |                   |          |
|                                                                                                    | <b>Commercial &amp;</b><br><b>Mand Ilan</b> | Sumeril CRU Text<br>umst: "Riller."                                                                                              | 10.191.00<br>10.322.00                   | 104212311<br>10126-0313         |                       | 1070932 \$ 19.600.42 \$ 19.047.72<br>1072631 5 109457 5 119772             |              |                                        |                               |                                        |                       |                   |          |
|                                                                                                    |                                             | sample: 1993 law<br>Satisfall (143) last                                                                                         | 26.2220013<br>172193 5                   | 24 87 8 33 5<br>121.58 \$       | 124,73 \$             | $-0.212 - 0.1115$ $-0.1116$ $-0.115$ $-0.1156$ $-1.21$<br>120.02 \$        | 120-51       |                                        |                               |                                        |                       |                   |          |
|                                                                                                    | <b>Tryfuniti lol</b>                        | Satisfac (CA) leg 2                                                                                                    | 31, 92 3                                 | 52.52 \$                        | 52.02 5               | 14.70 \$                                                                   | 33.45        |                                        |                               |                                        |                       |                   |          |
|                                                                                                    | <b>TOTAL S</b>                              | Rainstal, RTAJ Two 3<br>tief reverser brass                                                                                      | 1,335,00 5                               | $+572.72$ \$                    |                       | 2012.17 \$ 2052.44 \$ 2,094.51                                             |              |                                        |                               |                                        |                       |                   |          |
|                                                                                                    |                                             | HOUSTICE B AFFORDABLETT"                                                                                                    |                                          |                                 |                       |                                                                            |              |                                        |                               |                                        |                       |                   |          |
|                                                                                                    |                                             | Analysis of Nouvehold Affordability                                                                                              |                                          |                                 |                       |                                                                            |              |                                        |                               |                                        |                       |                   |          |
|                                                                                                    |                                             | Accessment Mall Repubblic for Total States (the<br>< > = RATE CALCULATIONS ERU Single ERU Tend ERU FRATIST Regional Tarriff Cott |                                          |                                 |                       |                                                                            | $-11$        |                                        |                               |                                        |                       |                   |          |

**Rate Structure Worksheet <b>Guide Guide** 

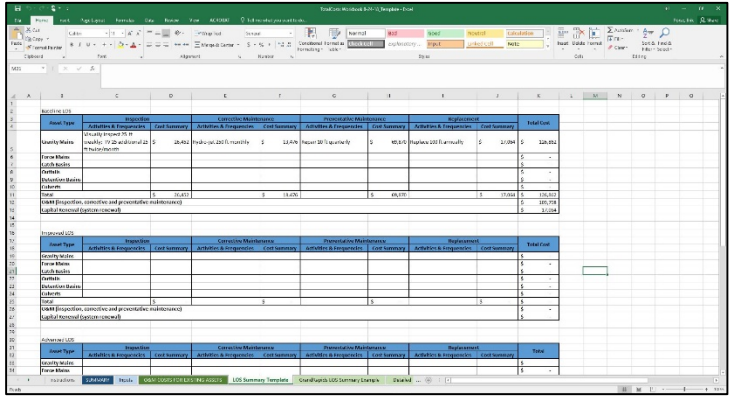

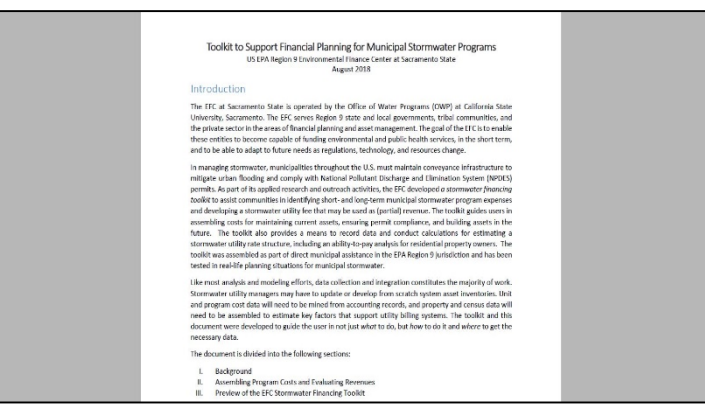

#### **http://www.efc.csus.edu/stormwater/index.html**

### **Asset Inventory**

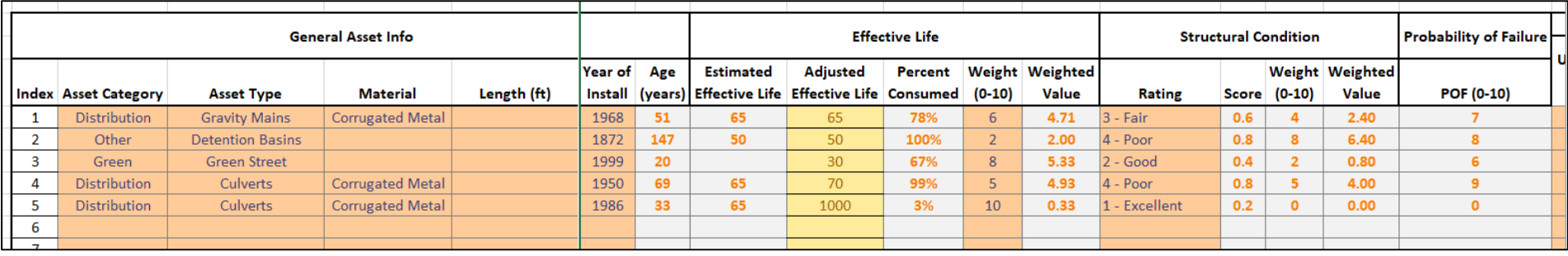

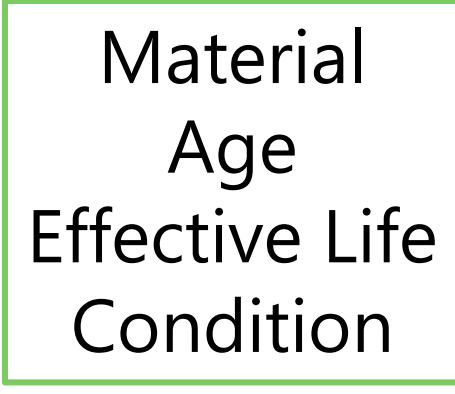

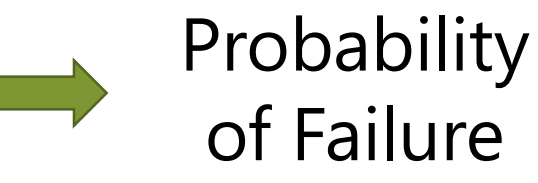

### **Asset Inventory**

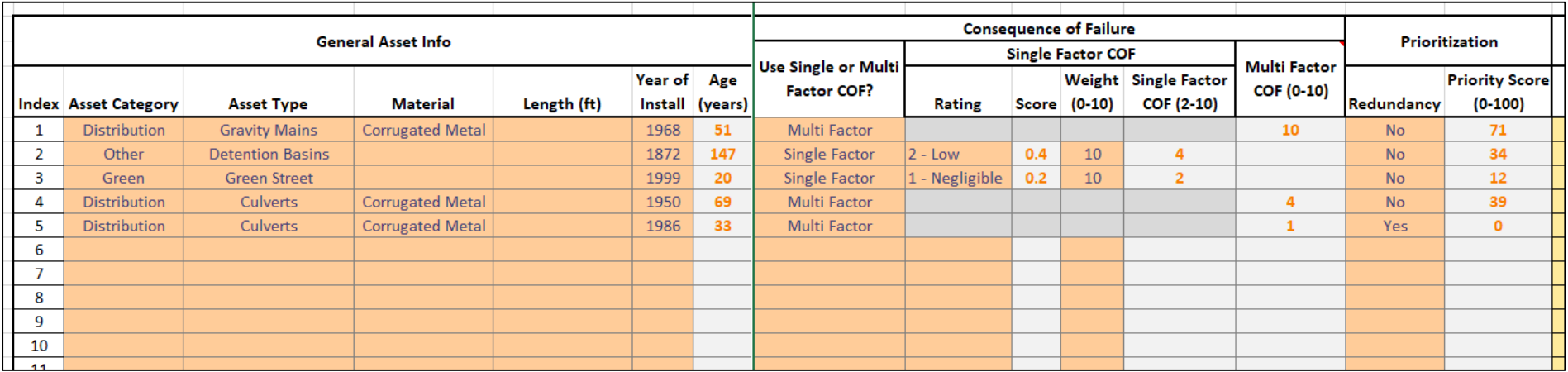

Location Proximity to Infrastructure Depth Size Cost

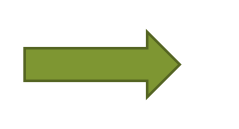

**Consequence** of Failure

#### **Level of Service**

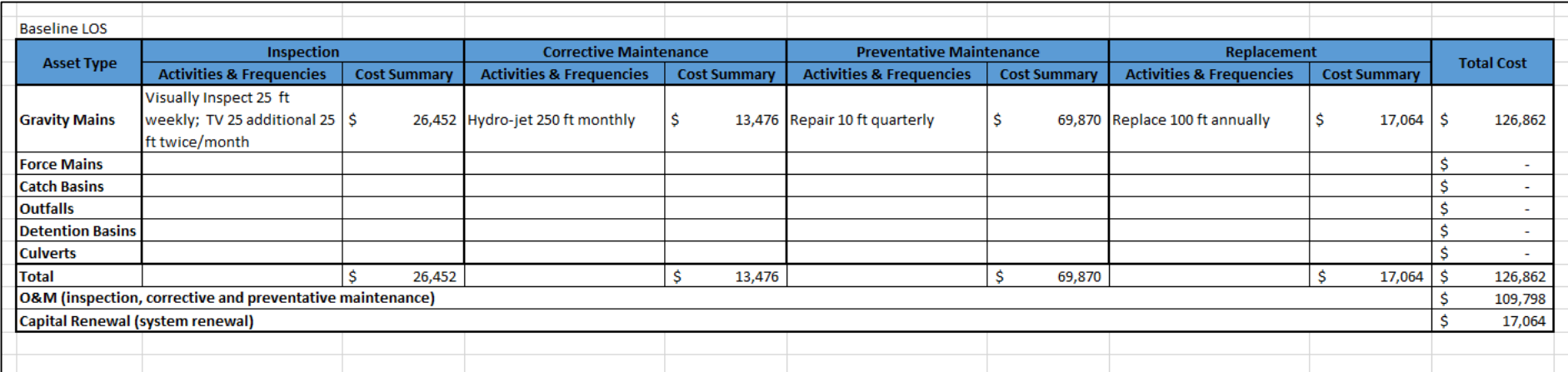

#### For each class of assets:

Unit Cost x # Hours

## AN Equipment + Labor + Services **= Total Cost**

Unit Cost x Asset Number/Size

## **Links**

# EPA Region 9 Environmental Finance Center:

[http://www.efc.csus.edu](http://www.efc.csus.edu/)

#### Contact:

[erik.porse@owp.csus.edu](mailto:erik.porse@owp.csus.edu)

[maureen.kerner@owp.csus.edu](mailto:maureen.kerner@owp.csus.edu)

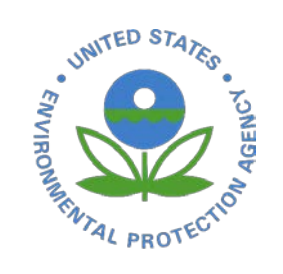

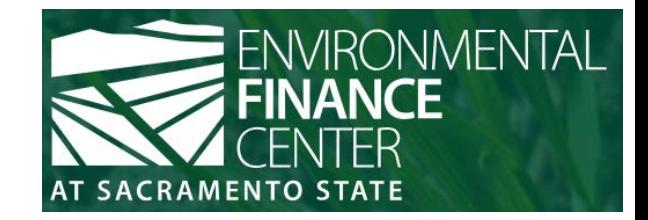